## **Admins - Demande #3708**

# **Modifier configuration des listes Sympa pour permettre à l'owner d'une liste de modifier les paramètres de la liste**

19/05/2019 11:09 - Frédéric Couchet

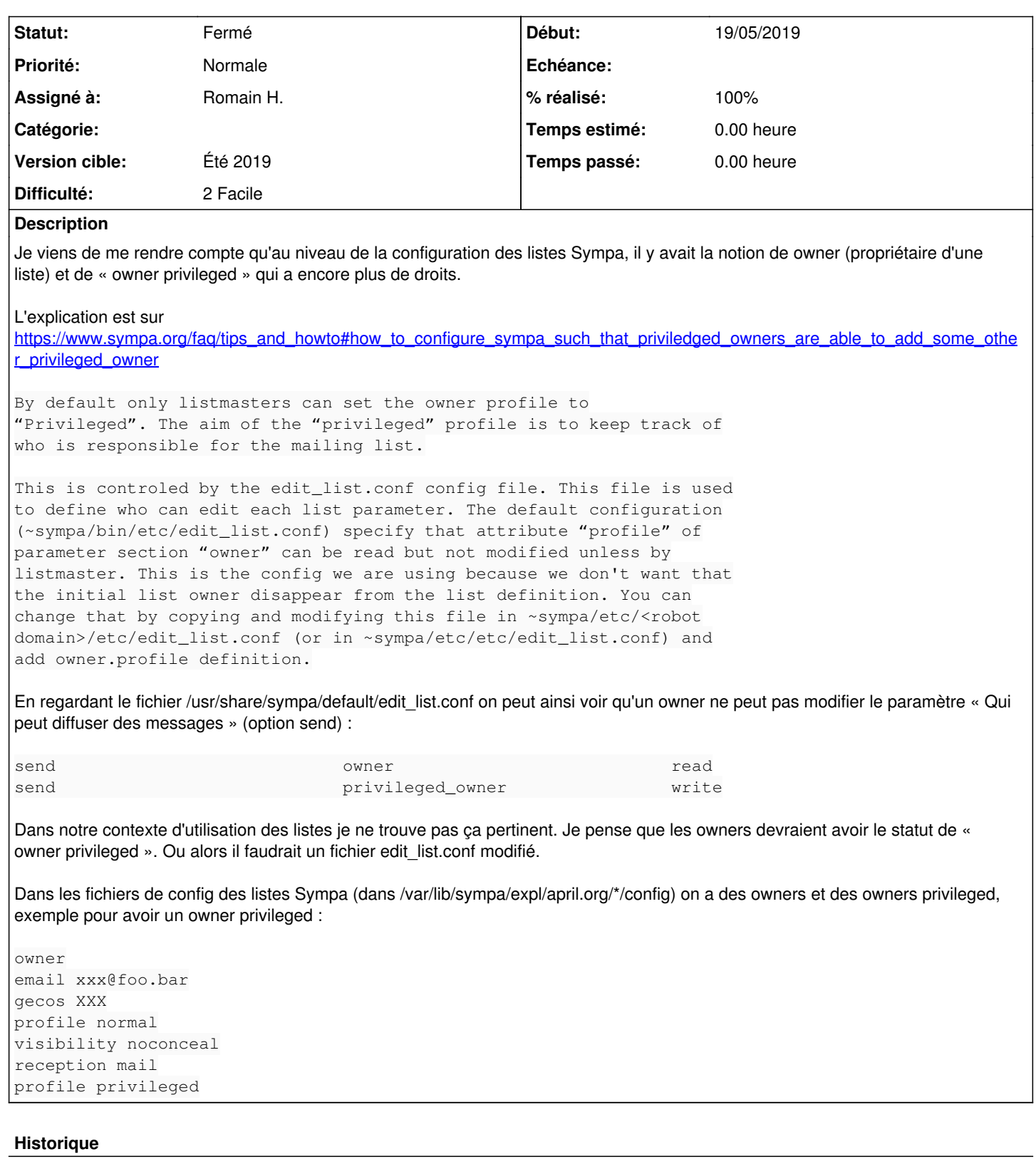

#### **#1 - 29/05/2019 22:26 - Quentin Gibeaux**

*- Assigné à mis à Romain H.*

*- Version cible changé de Backlog à Juin 2019*

#### **#2 - 26/06/2019 22:11 - Quentin Gibeaux**

*- Version cible changé de Juin 2019 à Été 2019*

#### **#3 - 03/09/2019 22:15 - Romain H.**

- *Statut changé de Nouveau à Résolu*
- *% réalisé changé de 0 à 100*

J'ai unifié les droits entre propriétaires normaux et privilégiés grâce au fichier */etc/sympa/edit\_list.conf*.

Sur le principe, j'aurais préféré transformer les propriétaires normaux en privilégiés, mais j'ai l'impression que les fichiers *config\** sont pas pensés pour être modifiés simplement en dehors de sympa.

### **#4 - 04/09/2019 22:18 - Quentin Gibeaux**

*- Statut changé de Résolu à Fermé*